Depurar Vista#415

# **Funcionamiento de Odoo**

Atajos, limitaciones y potencialidades de Odoo

# **TALLER FUNCIONAL PARA ODOO**

40 HORAS

El proyecto contiene:

1. Breve [Descripción](#page-0-0)

2. ¿A quién está [Orientado?](#page-1-0)

3. [Prerrequisitos](#page-1-1)

4. Temario del Taller [Funcional](#page-1-2) para [Odoo](#page-1-2)

5. Metodología [Constructivista](#page-4-0)

6. Sobre [Trescloud](#page-5-0) [www.trescloud.com](#page-5-1) **[CONTÁCTANOS](#page-5-1)** 

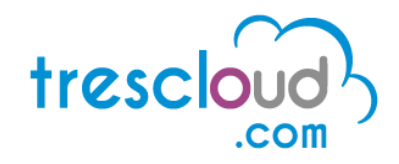

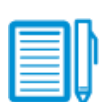

### <span id="page-0-0"></span>1. Breve Descripción

El curso lo preparará para ser "analista funcional", es decir quien conoce a profundidad el funcionamiento de Odoo, sus atajos, sus limitaciones, sus potencialidades, pudiendo asesorar al usuario final en la mejor forma de aplicar los cientos de módulos disponibles y a la vez guiar al desarrollador en la mejor forma de programar reutilizando conceptos ya implementados en Odoo.

Partiremos desde poner la contraseña a nuestro usuario, pasando por gestión de ventas, crm, compras, inventarios, bodegas, políticas de descuentos, contabilidad, empleados, y otros conceptos necesarios para aplicar de forma eficiente Odoo en nuestra compañía.

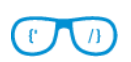

# <span id="page-1-0"></span>2. ¿A quién está Orientado?

Orientado a administradores de empresas, consultores de procesos, y profesionales de sistemas que deseen:

- Crear aplicaciones empresariales basadas en Odoo
- Brindar asesoría sobre el uso de Odoo

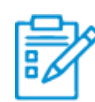

#### <span id="page-1-1"></span>3. Prerrequisitos

El curso partirá desde los conceptos básicos, se requiere **conocimientos básicos de contabilidad.** Es deseable, sin embargo haber participado en la gestión de alguno de los procesos de las empresas como por ejemplo ventas, bodegas o contabilidad.

Los alumnos deben traer:

● Laptop con Windows, Linux, Ubuntu o MacOS

#### <span id="page-1-2"></span>4. Temario del Taller Funcional para Odoo

Tema 1: Configuraciones Básicas y Avanzadas de usuario

- Gestión de usuarios y permisos
- Modo Desarrollador
- Modificación de la interfaz gráfica
- Configuración de correos salientes
- Exportación e importación de archivos, plantillas.
- Creación y configuración de puntos de emisión.
- Carga de firma electrónica.

#### Tema 2: Gestión de compras

- Creación y configuración de productos.
- Creación de proveedores
- Configuración proveedores en productos, stock máximo y stock mínimo
- Abastecimientos automáticos
- Cotizaciones y pedidos de compras.
- Anulación de pedidos de compras
- Abastecimientos automáticos
- Facturas directas de compra

Tema 3: CRM

- Planeación de Etapas y Actividades
- Gestión de Equipos de Ventas
- Convertir Iniciativas en Oportunidades
- Gestión de Clientes y Contactos
- Tablero Flujo de Ventas
- Gestión de oportunidades perdidas
- Generación de Leads desde correo
- Generación de Leads desde Sitio Web
- Formulario de contacto
- Envío de cotizaciones

Tema 4: Gestión de Ventas

- Configuración Inicial: Plantillas de presupuestos, Productos, categorías y precios, manejo de varias tarifas
- Presupuestos
- Validez de la Venta
- Facturación
- Otros

Tema 5: Gestión de Inventarios

- Configuración de almacenes.
- Inventario Inicial
- Uso de Tablero de Inventario
- Ingreso de Mercaderías
- Salida de mercaderías
- Transferencias Internas
- Devolucion de Mercaderia
- Ajustes de Inventario
- Reportes de Inventario

Tema 6: Gestión de manufactura

- Tablero de fabricación
- Creación de lista de materiales
- Recetas
- Órdenes de producción
- Rutas de producción
- Centros de producción
- Productos semiterminados
- Consumo de componentes flexibles
- Planificación de Órdenes de trabajo
- Costos de producción
- Informes

Tema 7: Gestión de Proyectos

- Tipos de Proyecto
- Tipos de Tarea
- Tipos de incidencias
- Venta de servicios (tareas)
- Etapas
- Contabilidad Analitica y Proyectos

Tema 8: Sitios Web y Comercio Electrónico con Odoo

- Creación de página web: Plantillas y temas
- Estructuras y componentes
- Bloques de imagen y texto
- Características
- Fuentes y colores
- Efectos
- Contenido Interno
- Traducción de sitio web
- Blogs
- Chat en vivo
- Publicación de Eventos en sitio web
- Publicación de Productos en sitio web
- Tienda en línea

Tema 9: Contabilidad financiera

- Introducción a la contabilidad con Odoo
- Uso del tablero de contabilidad
- Configuración Contable
- Plan de Cuentas
- Impuestos
- Cuentas, Diarios y Asientos
- Centros de Costos
- Creación de Proveedores
- Documentos de Compra y Retenciones
- Comprobantes de Egreso y emisión de cheques
- Operaciones Varias (intereses, multas, anticipos, otros)
- Creación de Clientes
- Documentos de Venta y Retenciones
- Comprobantes de ingreso
- Ingreso y depósitos de cheques
- Gestión de Cartera
- Informes Tributarios y FInancieros
- Operaciones varias: Anticipos, Préstamos, Intereses, Multas, Otras
- Manejo de Cajas Generales y Caja Chica
- Conciliación Bancaria
- Pagos avanzados
- Moneda Extranjera
- Trucos y atajos de usabilidad.

Tema 10: Recursos Humanos / Empleados

- Configuración estructuras y reglas salariales
- Gestión de empleados, departamentos y contratos
- Generación Roles de Pago
- Pagos de Quincena, anticipos, préstamos y nómina
- Pago de Décimos
- Pago de Utilidades
- Liquidación del empleado
- RDEP (Formulario 107)
- Informes para el IESS, Ministerio de trabajo y para control interno.

# <span id="page-4-0"></span>5. Metodología Constructivista

Los workshops desarrollados por TRESCLOUD buscan que nuestros estudiantes aprendan y no únicamente memoricen, es decir, aprender haciendo. Para esto, es necesario que primero obtengan la información y luego se aseguren de no olvidarla. Basados en los últimos estudios en ciencia cognitiva, neurobiología y psicología educacional, el aprendizaje no se lo obtiene de un texto en una página. Para esto consideramos ciertos principios:

- **Hacerlo visual:** Las imágenes son más fáciles de recordar que solamente palabras. Además de ayudar a que las cosas sean más comprensibles.
- **Uso de un estilo conversacional y personalizado:** En últimos estudios, los estudiantes se desenvolvieron un 40% mejor si el instructor hablaba directamente con ellos, usando la primera persona y en un estilo conversacional en lugar de un tono formal. Muchas veces prestamos más atención a una conversación informal que a un discurso.
- **Conseguir que el estudiante analice:** Como estudiante debes estar motivado, comprometido, sentirte curioso e inspirado para resolver problemas, obtener conclusiones y generar nuevo conocimiento. Para esto, requieres de ejercicios, retos, preguntas que te hagan pensar y actividades que involucren ambos lados del cerebro.
- **Conseguir y mantener la atención:** Todos hemos experimentado el "realmente quiero aprender, pero no logro mantenerme despierto". Nuestros cerebros prestan atención a cosas que salen de lo ordinario, cosas interesantes, extrañas, inesperadas. Aprender un nuevo tema técnico no tiene que ser aburrido. Si es que no lo es, nuestro cerebro aprenderá mucho más rápido.

# <span id="page-5-0"></span>6. Sobre Trescloud

TRESCLOUD es la empresa con mayor experiencia en Ecuador en el desarrollo de aplicaciones web empresariales con python utilizando Odoo, constituida en Abril del 2012 y brindado exclusivamente servicios con Odoo.

Los instructores serán provistos por TRESCLOUD, su designación será al momento de inicio del curso y según el tema a tratar.

Nuestros instructores poseen amplia experiencia en python, metodologías ágiles, y los principales frameworks de desarrollo de aplicaciones empresariales con python sobre Odoo, quienes son apoyados por un equipo de analistas funcionales y un equipo de operaciones de planta.

<span id="page-5-1"></span>www.trescloud.com

**CONTÁCTANOS**

Sara Peñafiel Coordinadora de Proyectos **TRESCLOUD** sara.penafiel[@trescloud.com](mailto:luis.romero@trescloud.com) Celular: 0983226572